| Oracle   | Name:  |
|----------|--------|
| Practice | Class: |
| NULL     | Date:  |

Use the following user:

\*) lastname griesmayer

Use the lastname user and create the following tables:

| LASTNAME_PATIENT |        |         |                |            |          |
|------------------|--------|---------|----------------|------------|----------|
| PATIENT_ID       | NAME   | HEALTHY | INVESTIGATIONS | OPERATIONS | DISEASES |
|                  |        |         |                |            |          |
| 1                | Hans   | Υ       | NULL           | 0          | 3        |
| 2                | Werner | NULL    | 2              | 2          | 2        |
| 3                | Thomas | N       | 0              | 0          | NULL     |

2

Susi Alex NULL NULL 5 1 NULL 6 Kurt Υ 2 NULL

NULL

7 Υ NULL NULL NULL Max

| LASTNAME_CHECKS |                |  |  |
|-----------------|----------------|--|--|
| NUMBEROF        | CONDITION      |  |  |
| NULL            | NOT APPLICABLE |  |  |
| 0               | GOOD           |  |  |
| 1               | ОК             |  |  |
| 2               | P00R           |  |  |
| 3               | BAD            |  |  |
| 4               | VERY BAD       |  |  |

USE YOUR OWN NAME!!!

What is the result of the following SQL-querys? Do it on a sheet of paper and then test it on the virtual machine!

SELECT \* FROM LASTNAME\_PATIENT WHERE DISEASES<2

4

SELECT \* FROM LASTNAME\_PATIENT WHERE DISEASES>=2;

Rewrite the query, that you get all the lines (including the NULL values)!

```
SELECT NAME,
HEALTHY,
DISEASES,
CONDITION
FROM LASTNAME_PATIENT p
LEFT OUTER JOIN
LASTNAME_CHECKS c
ON p.DISEASES = c.NUMBEROF;

Rewrite the query (coalesce and INNER JOIN), to join also the lines with NULL in it.
```

```
SELECT *
FROM LASTNAME_PATIENT
WHERE OPERATIONS = DISEASES;
Rewrite the query (coalesce), to get also the lines with NULL in it.
```

```
CREATE TABLE LASTNAME_CUSTOMER
(
   CUSTOMER ID
                 INTEGER UNIQUE,
   NAME
                 VARCHAR(10)
);
INSERT INTO LASTNAME_CUSTOMER VALUES (NULL,
                                             'unknown');
INSERT INTO LASTNAME_CUSTOMER VALUES (0,
                                             'Hans');
INSERT INTO LASTNAME_CUSTOMER VALUES (1,
                                             'Werner');
INSERT INTO LASTNAME_CUSTOMER VALUES (2,
                                             'Kurt');
INSERT INTO LASTNAME_CUSTOMER VALUES (3,
                                             'Susi');
INSERT INTO LASTNAME_CUSTOMER VALUES (4,
                                             'Hans');
commit;
INSERT INTO LASTNAME_CUSTOMER VALUES (NULL, 'who');
INSERT INTO LASTNAME_CUSTOMER VALUES (NULL, 'unknown');
commit;
INSERT INTO LASTNAME_CUSTOMER VALUES (1, 'Max');
commit;
SELECT *
FROM
       CUSTOMER;
```

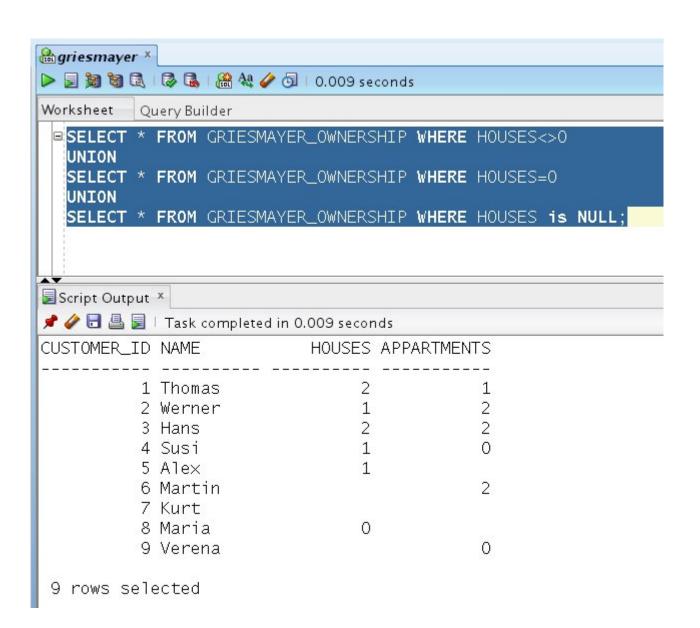